### **Msc IInd semester subject- Pl/sql**

#### **Unit -IV**

#### **Pl sql overview :-**

The PL/SQL programming language was developed by Oracle Corporation in the late 1980s as procedural extension language for SQL and the Oracle relational database. Following are certain notable facts about PL/SQL −

- PL/SQL is a completely portable, high-performance transaction-processing language.
- PL/SQL provides a built-in, interpreted and OS independent programming environment.
- PL/SQL can also directly be called from the command-line **SQL\*Plus interface**.
- Direct call can also be made from external programming language calls to database.
- PL/SQL's general syntax is based on that of ADA and Pascal programming language.
- Apart from Oracle, PL/SQL is available in **TimesTen in-memory database** and **IBM DB2**.

## Features of PL/SQL

PL/SQL has the following features −

- PL/SQL is tightly integrated with SQL.
- It offers extensive error checking.
- It offers numerous data types.
- It offers a variety of programming structures.
- It supports structured programming through functions and procedures.
- It supports object-oriented programming.
- It supports the development of web applications and server pages.

# Advantages of PL/SQL

PL/SQL has the following advantages −

- SQL is the standard database language and PL/SQL is strongly integrated with SQL. PL/SQL supports both static and dynamic SQL. Static SQL supports DML operations and transaction control from PL/SQL block. In Dynamic SQL, SQL allows embedding DDL statements in PL/SQL blocks.
- PL/SQL allows sending an entire block of statements to the database at one time. This reduces network traffic and provides high performance for the applications.
- PL/SQL gives high productivity to programmers as it can query, transform, and update data in a database.
- PL/SQL saves time on design and debugging by strong features, such as exception handling, encapsulation, data hiding, and object-oriented data types.
- Applications written in PL/SQL are fully portable.
- PL/SQL provides high security level.
- PL/SQL provides access to predefined SQL packages.
- PL/SQL provides support for Object-Oriented Programming.
- PL/SQL provides support for developing Web Applications and Server Pages.

### **Pl sql syntax;-**

In this chapter, we will discuss the Basic Syntax of PL/SQL which is a **blockstructured** language; this means that the PL/SQL programs are divided and written in logical blocks of code. Each block consists of three sub-parts −

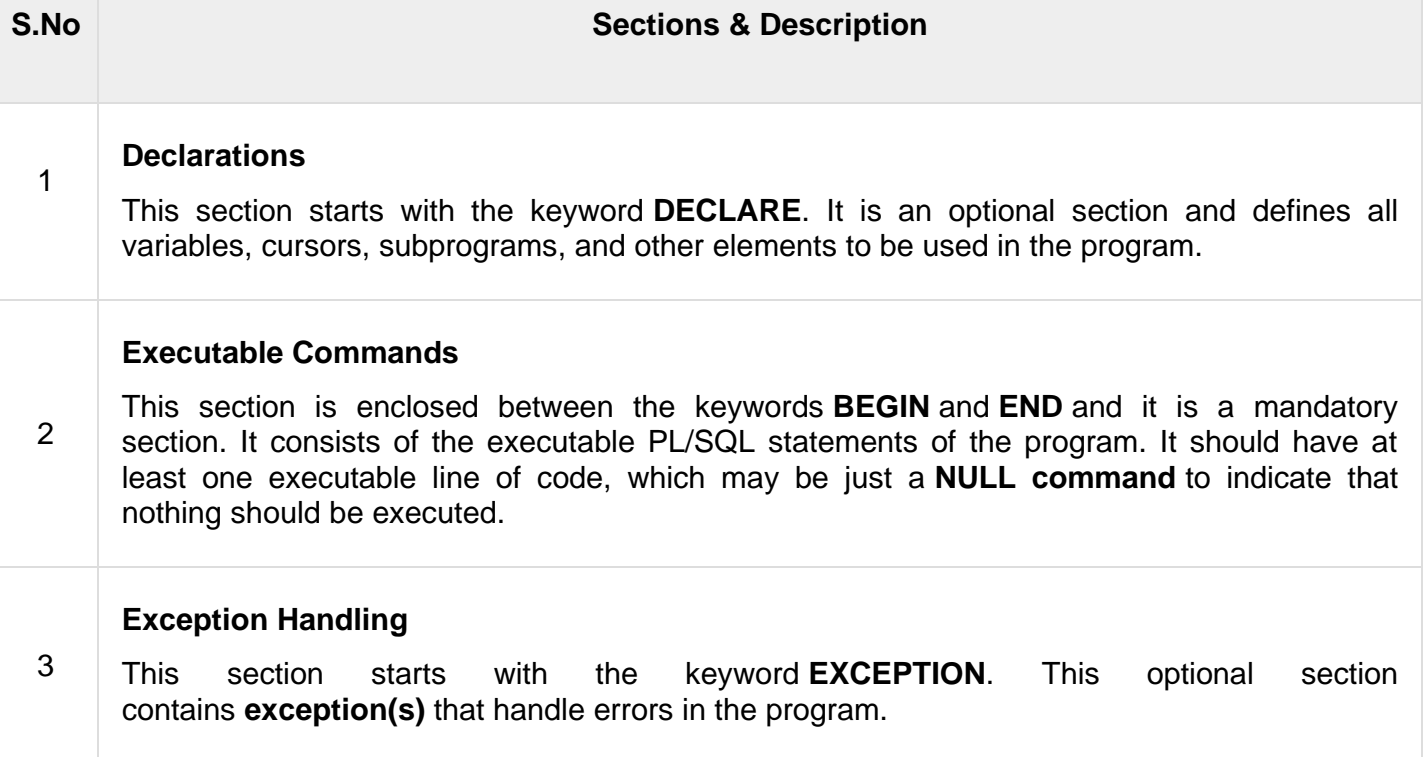

Every PL/SQL statement ends with a semicolon (;). PL/SQL blocks can be nested within other PL/SQL blocks using **BEGIN** and **END**. Following is the basic structure of a PL/SQL block −

```
DECLARE 
    <declarations section> 
BEGIN 
    <executable command(s)>
EXCEPTION 
    <exception handling> 
END;
```
# The 'Hello World' Example

```
DECLARE 
    message varchar2(20):= 'Hello, World!';
BEGIN
   dbms output.put line(message);
END;
/
```
The **end;** line signals the end of the PL/SQL block. To run the code from the SQL command line, you may need to type / at the beginning of the first blank line after the last line of the code. When the above code is executed at the SQL prompt, it produces the following result −

```
Hello World 
PL/SQL procedure successfully completed.
```
# The PL/SQL Identifiers

PL/SQL identifiers are constants, variables, exceptions, procedures, cursors, and reserved words. The identifiers consist of a letter optionally followed by more letters, numerals, dollar signs, underscores, and number signs and should not exceed 30 characters.

By default, **identifiers are not case-sensitive**. So you can use **integer** or **INTEGER** to represent a numeric value. You cannot use a reserved keyword as an identifier.

## The PL/SQL Delimiters

A delimiter is a symbol with a special meaning. Following is the list of delimiters in PL/SQL −

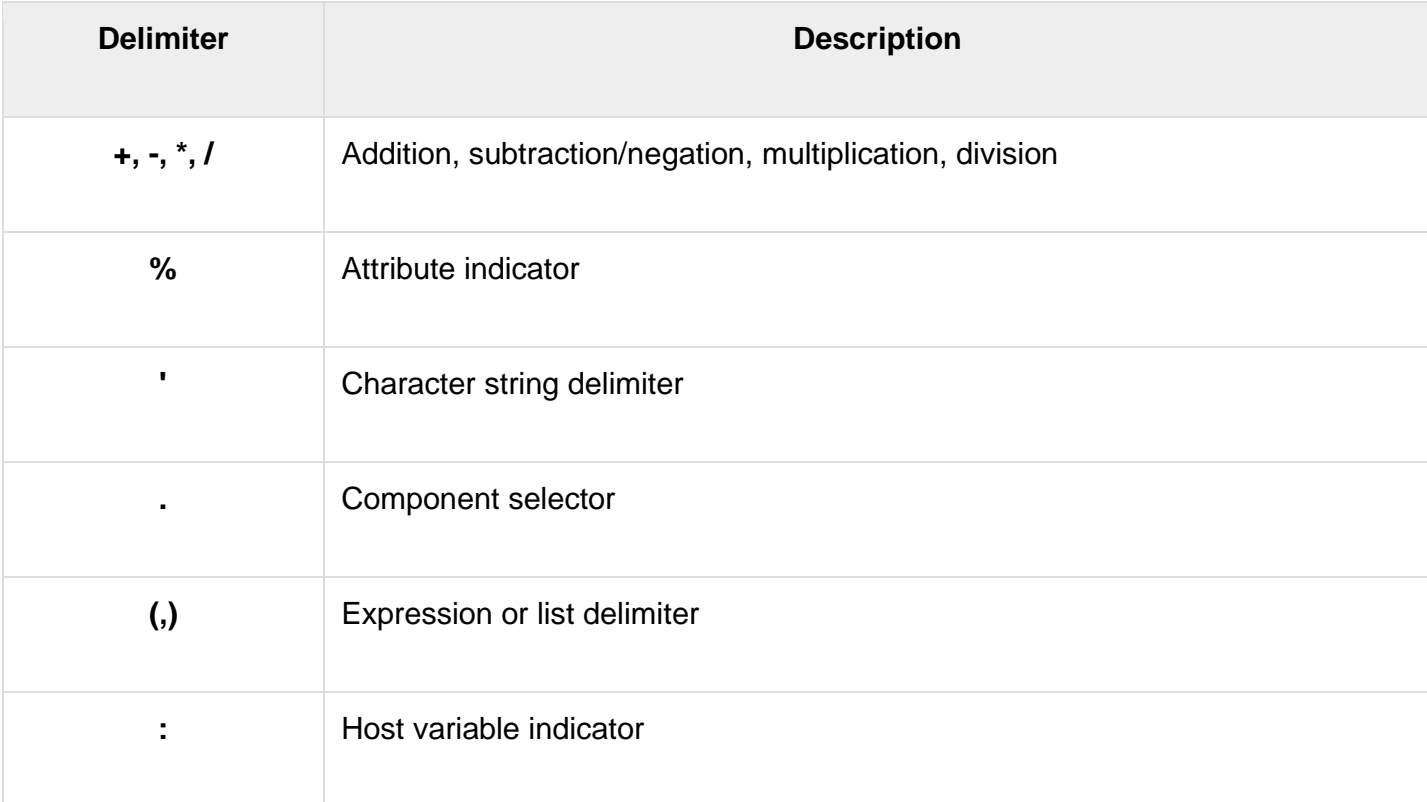

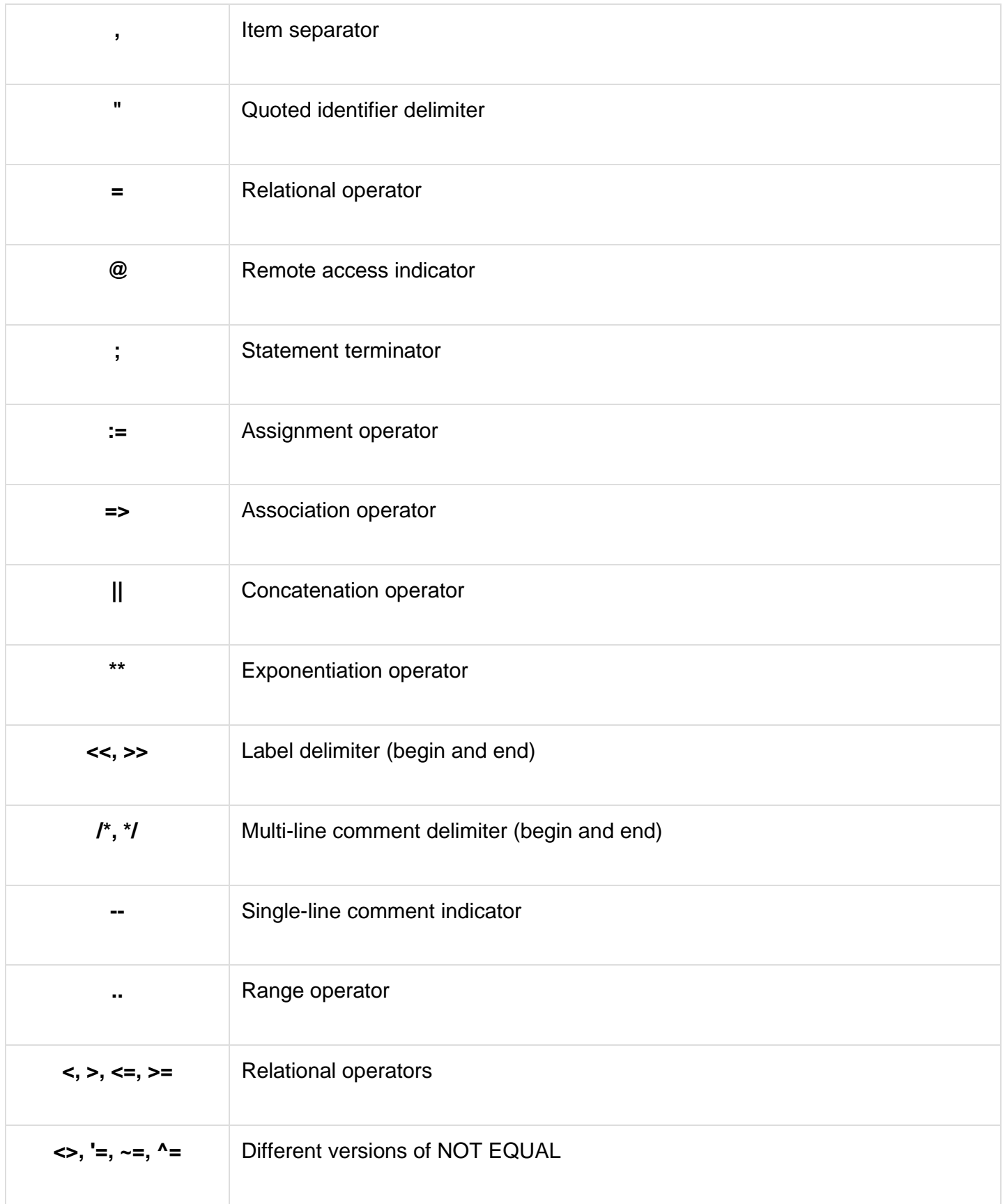

# The PL/SQL Comments

Program comments are explanatory statements that can be included in the PL/SQL code that you write and helps anyone reading its source code. All programming languages allow some form of comments.

The PL/SQL supports single-line and multi-line comments. All characters available inside any comment are ignored by the PL/SQL compiler. The PL/SQL single-line comments start with the delimiter -- (double hyphen) and multi-line comments are enclosed by /\* and \*/.

```
DECLARE 
    -- variable declaration 
   message varchar2(20):= 'Hello, World!';
BEGIN
    /* 
    * PL/SQL executable statement(s) 
    */
   dbms output.put line(message);
END;
/
```
When the above code is executed at the SQL prompt, it produces the following result −

```
Hello World
PL/SQL procedure successfully completed.
```
### **Pl sql Data types :-**

we will discuss the Data Types in PL/SQL. The PL/SQL variables, constants and parameters must have a valid data type, which specifies a storage format, constraints, and a valid range of values. We will focus on the **SCALAR** and the **LOB** data types in this chapter. The other two data types will be covered in other chapters.

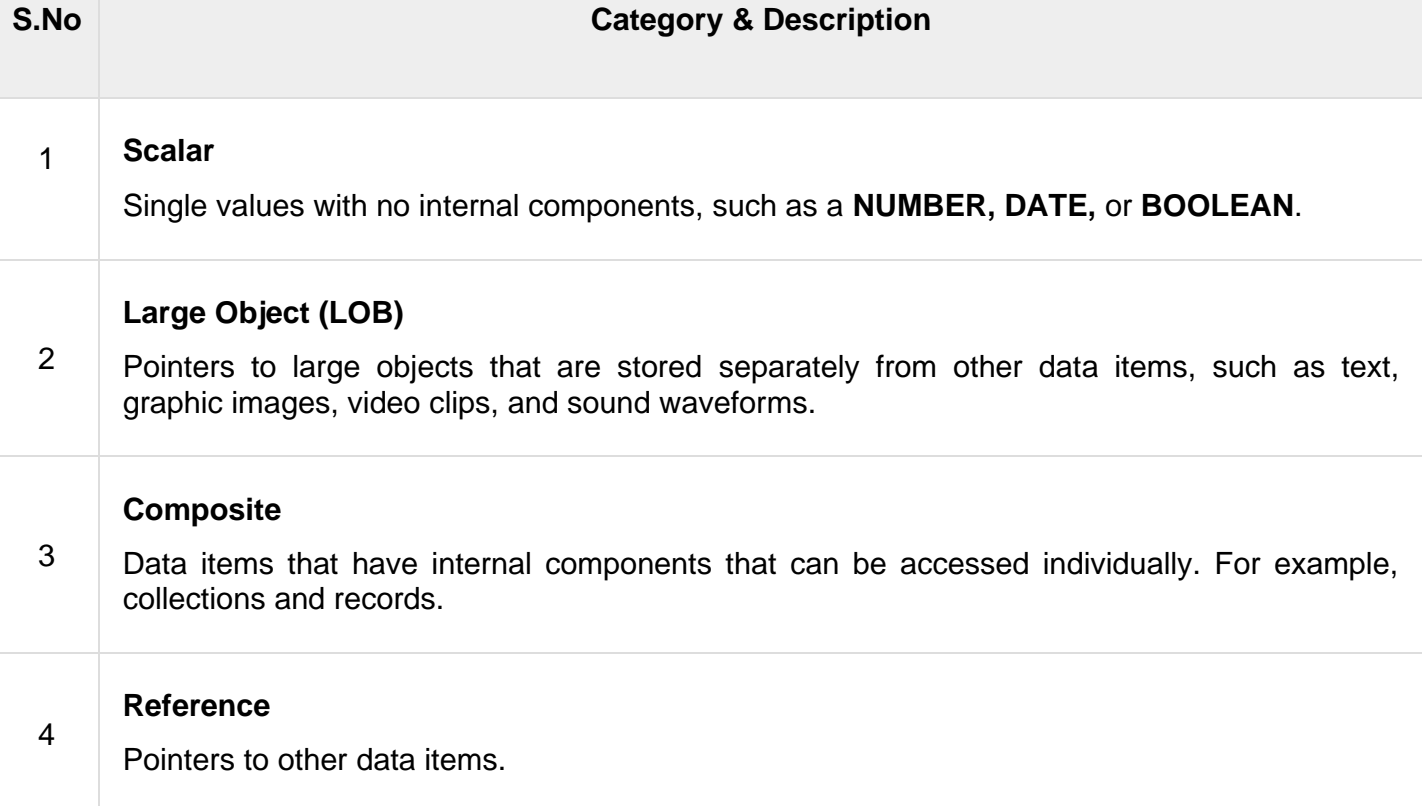

# PL/SQL Scalar Data Types and Subtypes

PL/SQL Scalar Data Types and Subtypes come under the following categories −

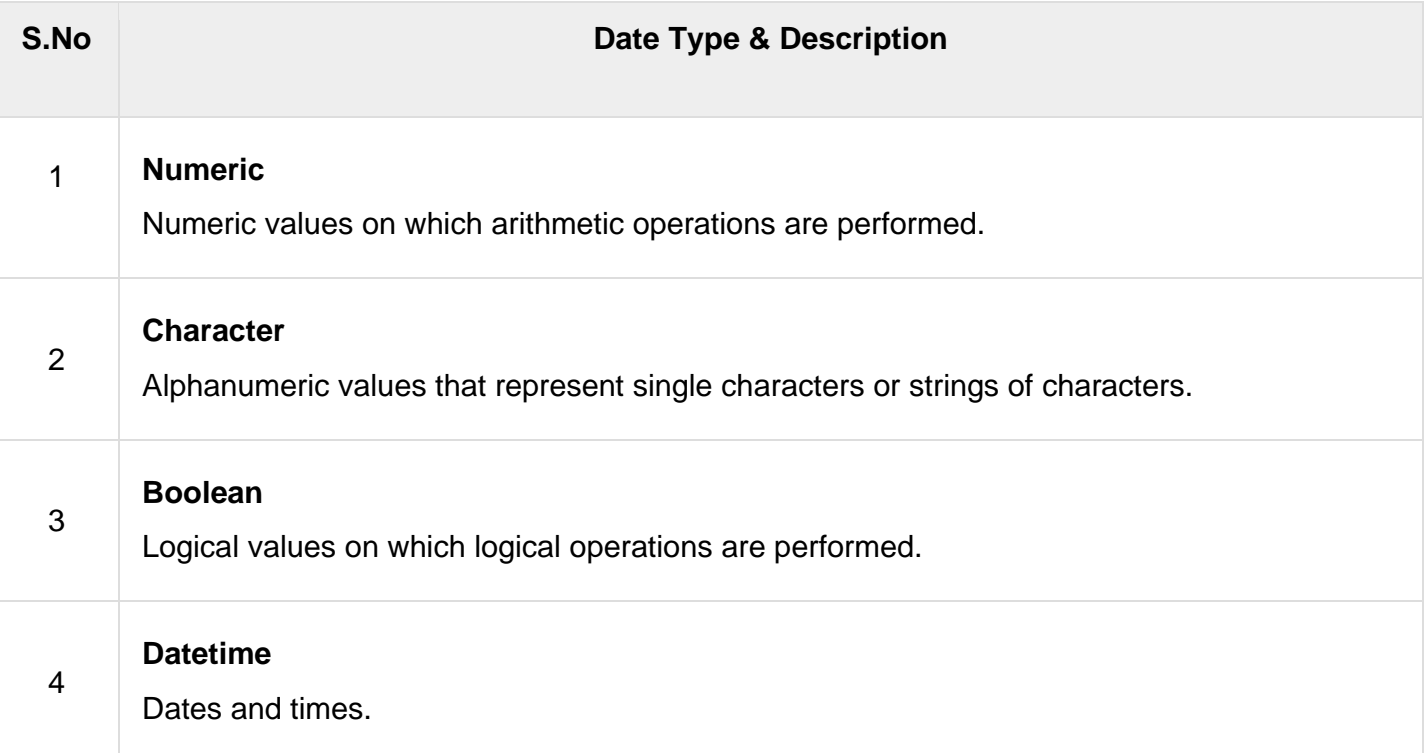

PL/SQL provides subtypes of data types. For example, the data type NUMBER has a subtype called INTEGER. You can use the subtypes in your PL/SQL program to make the data types compatible with data types in other programs while embedding the PL/SQL code in another program, such as a Java program.

# PL/SQL Numeric Data Types and Subtypes

Following table lists out the PL/SQL pre-defined numeric data types and their subtypes −

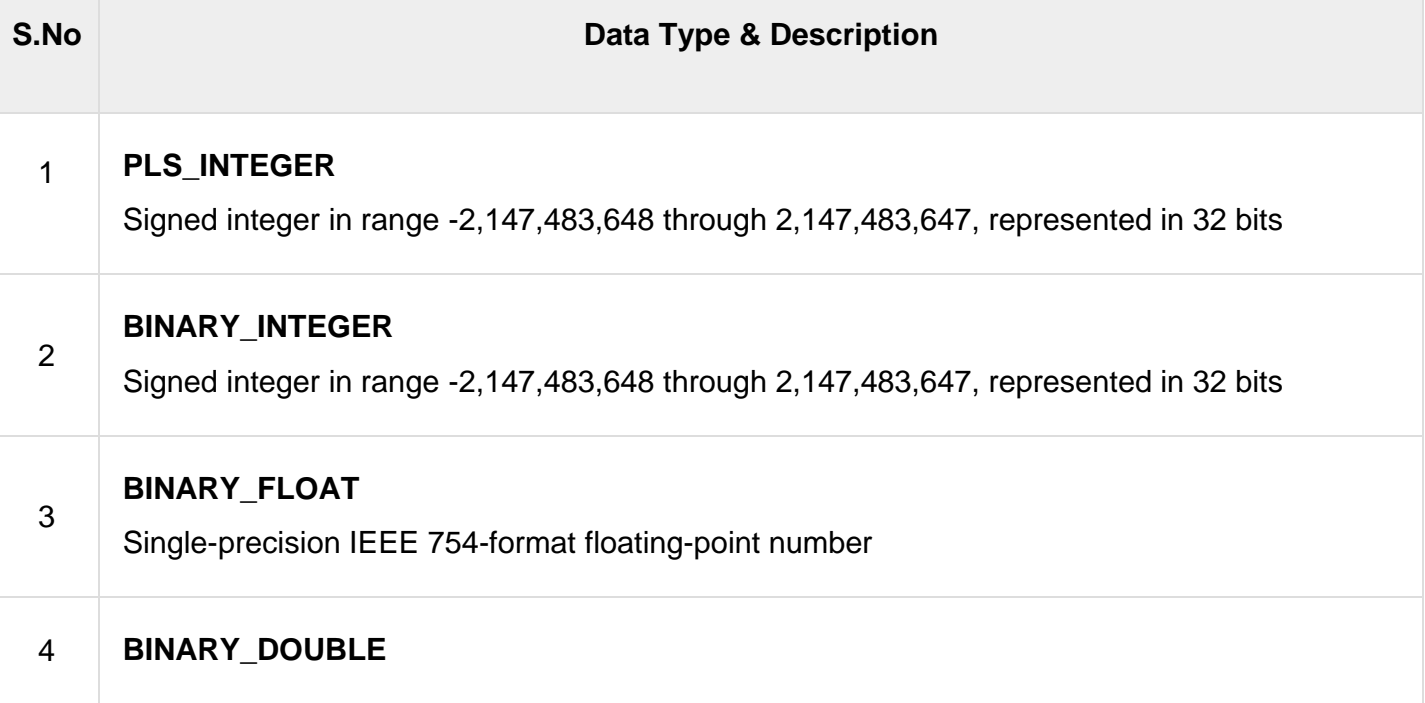

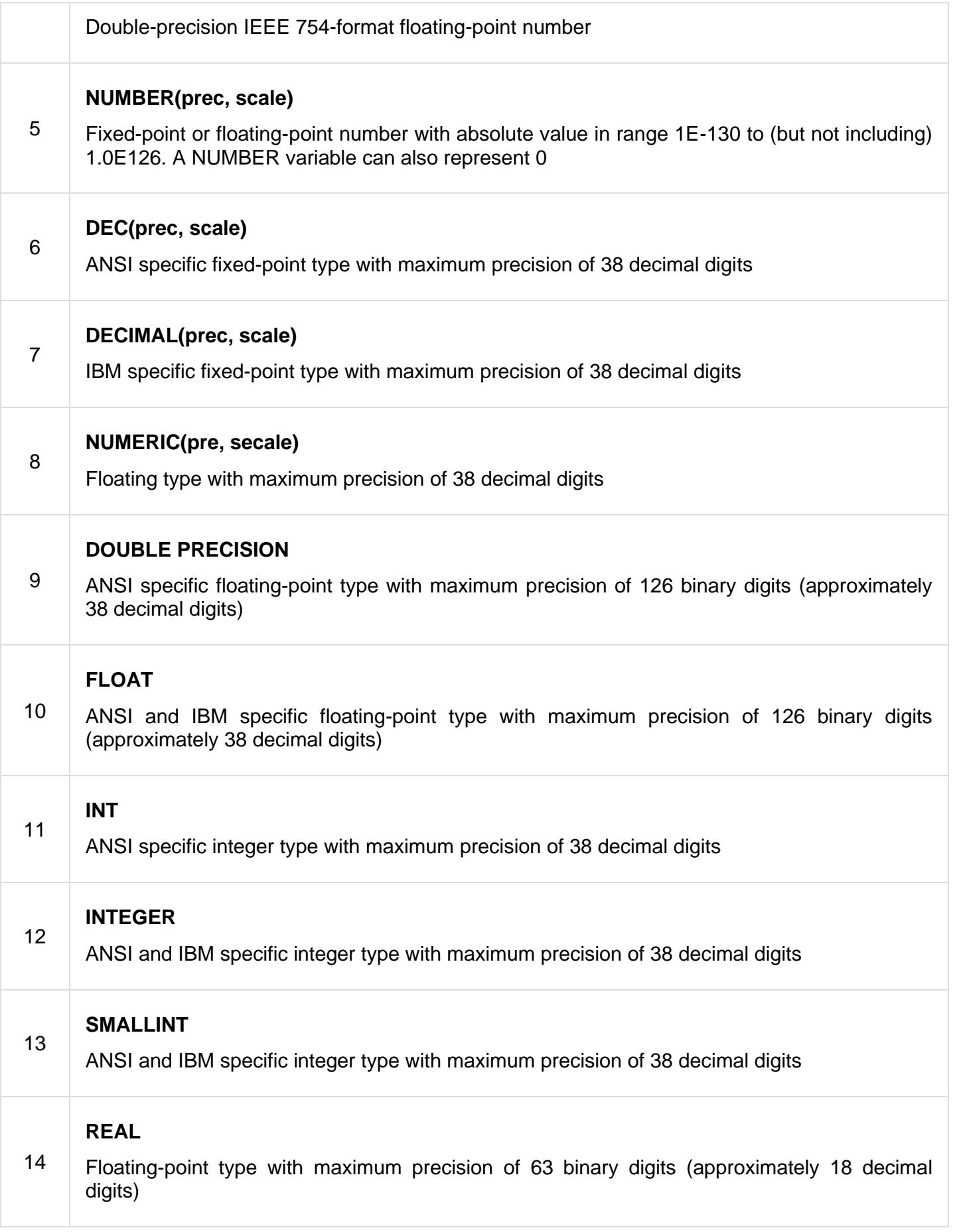

Following is a valid declaration −

```
 num2 REAL;
    num3 DOUBLE PRECISION;
BEGIN
    null;
END;
/
```
−

When the above code is compiled and executed, it produces the following result −

```
PL/SQL procedure successfully completed
```
# PL/SQL Character Data Types and Subtypes

Following is the detail of PL/SQL pre-defined character data types and their sub-types

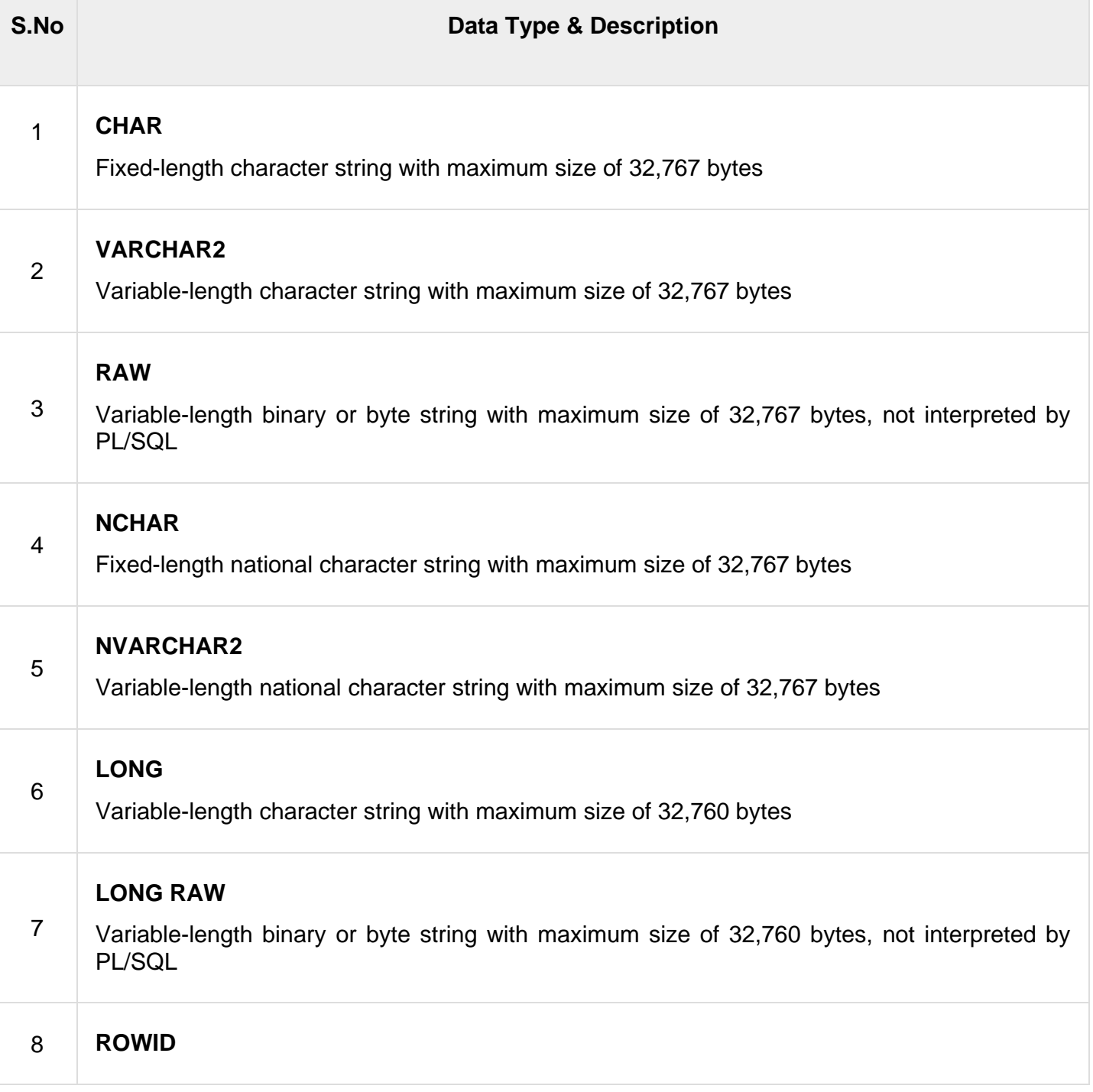

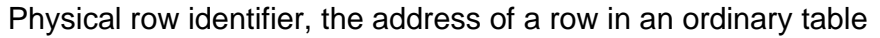

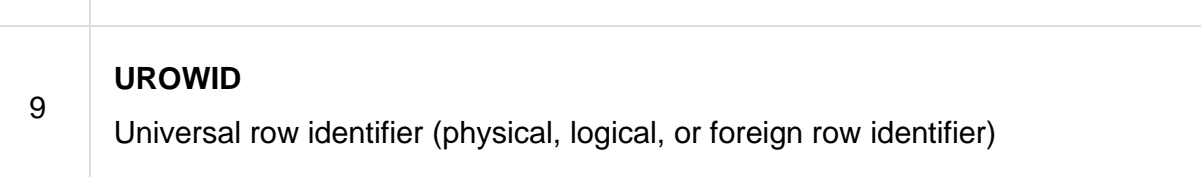

### **Pl sql variable :-**

 A variable is nothing but a name given to a storage area that our programs can manipulate. Each variable in PL/SQL has a specific data type, which determines the size and the layout of the variable's memory; the range of values that can be stored within that memory and the set of operations that can be applied to the variable.

The name of a PL/SQL variable consists of a letter optionally followed by more letters, numerals, dollar signs, underscores, and number signs and should not exceed 30 characters. By default, variable names are not case-sensitive. You cannot use a reserved PL/SQL keyword as a variable name.

# Variable Declaration in PL/SQL

PL/SQL variables must be declared in the declaration section or in a package as a global variable. When you declare a variable, PL/SQL allocates memory for the variable's value and the storage location is identified by the variable name.

The syntax for declaring a variable is −

```
variable name [CONSTANT] datatype [NOT NULL] [:= | DEFAULT
initial_value]
```
Where, *variable\_name* is a valid identifier in PL/SQL, *datatype* must be a valid PL/SQL data type or any user defined data type which we already have discussed in the last chapter. Some valid variable declarations along with their definition are shown below −

```
sales number(10, 2);
pi CONSTANT double precision := 3.1415; 
name varchar2(25);
address varchar2(100);
```
When you provide a size, scale or precision limit with the data type, it is called a **constrained declaration**. Constrained declarations require less memory than unconstrained declarations. For example −

```
sales number(10, 2);
name varchar2(25);
address varchar2(100);
```
# Initializing Variables in PL/SQL

Whenever you declare a variable, PL/SQL assigns it a default value of NULL. If you want to initialize a variable with a value other than the NULL value, you can do so during the declaration, using either of the following −

• The **DEFAULT** keyword

• The **assignment** operator

For example −

counter binary integer  $:= 0;$ greetings varchar2(20) DEFAULT 'Have a Good Day';

You can also specify that a variable should not have a **NULL** value using the **NOT NULL** constraint. If you use the NOT NULL constraint, you must explicitly assign an initial value for that variable.

It is a good programming practice to initialize variables properly otherwise, sometimes programs would produce unexpected results. Try the following example which makes use of various types of variables −

```
DECLARE 
   a integer := 10;
  b integer := 20; c integer;
   f real;
BEGIN
   c := a + b;dbms output.put line('Value of c: ' || c);
   f := 70.0/3.0;dbms output.put line('Value of f: ' || f);
END;
/
```
When the above code is executed, it produces the following result −

```
Value of c: 30 
Value of f: 23.333333333333333333
```
PL/SQL procedure successfully completed.

#### **Pl sql Operators :-**

An operator is a symbol that tells the compiler to perform specific mathematical or logical manipulation. PL/SQL language is rich in built-in operators and provides the following types of operators −

- Arithmetic operators
- Relational operators
- Comparison operators
- Logical operators
- String operators

Here, we will understand the arithmetic, relational, comparison and logical operators one by one. The String operators will be discussed in a later chapter − **PL/SQL - Strings**.

### Arithmetic Operators

Following table shows all the arithmetic operators supported by PL/SQL. Let us assume **variable A** holds 10 and **variable B** holds 5, then −

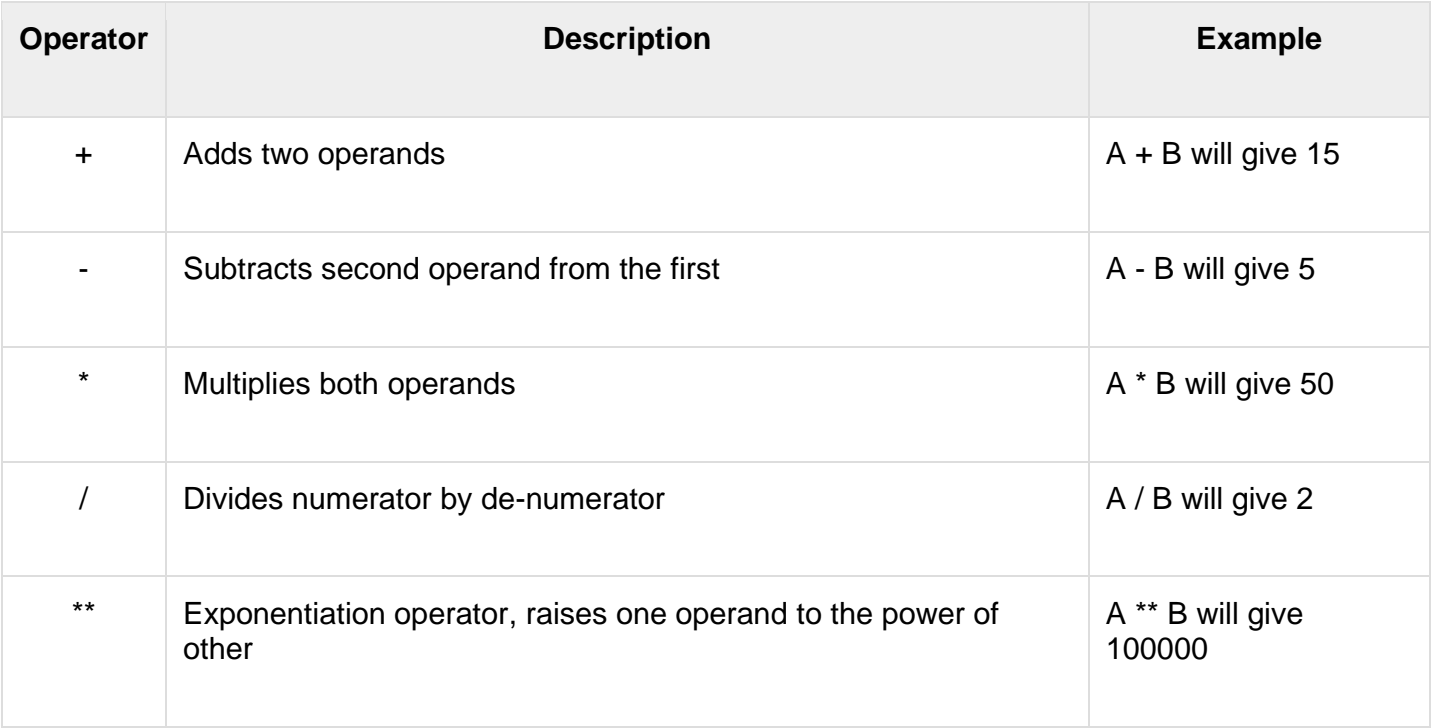

## Relational Operators

Relational operators compare two expressions or values and return a Boolean result. Following table shows all the relational operators supported by PL/SQL. Let us assume **variable A** holds 10 and **variable B** holds 20, then −

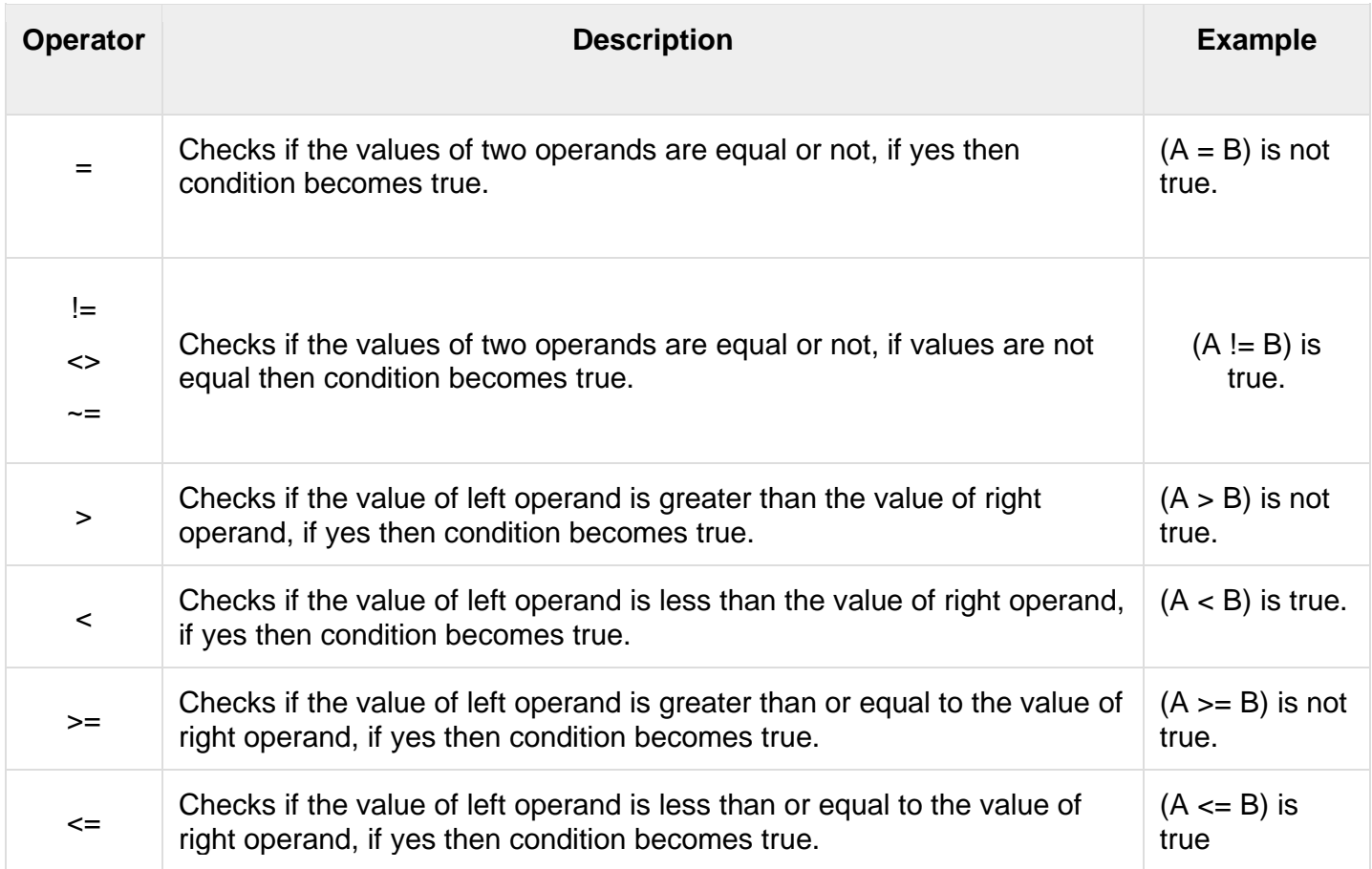

## Comparison Operators

Comparison operators are used for comparing one expression to another. The result is always either **TRUE, FALSE** or **NULL**.

[Show Examples](https://www.tutorialspoint.com/plsql/plsql_comparison_operators.htm)

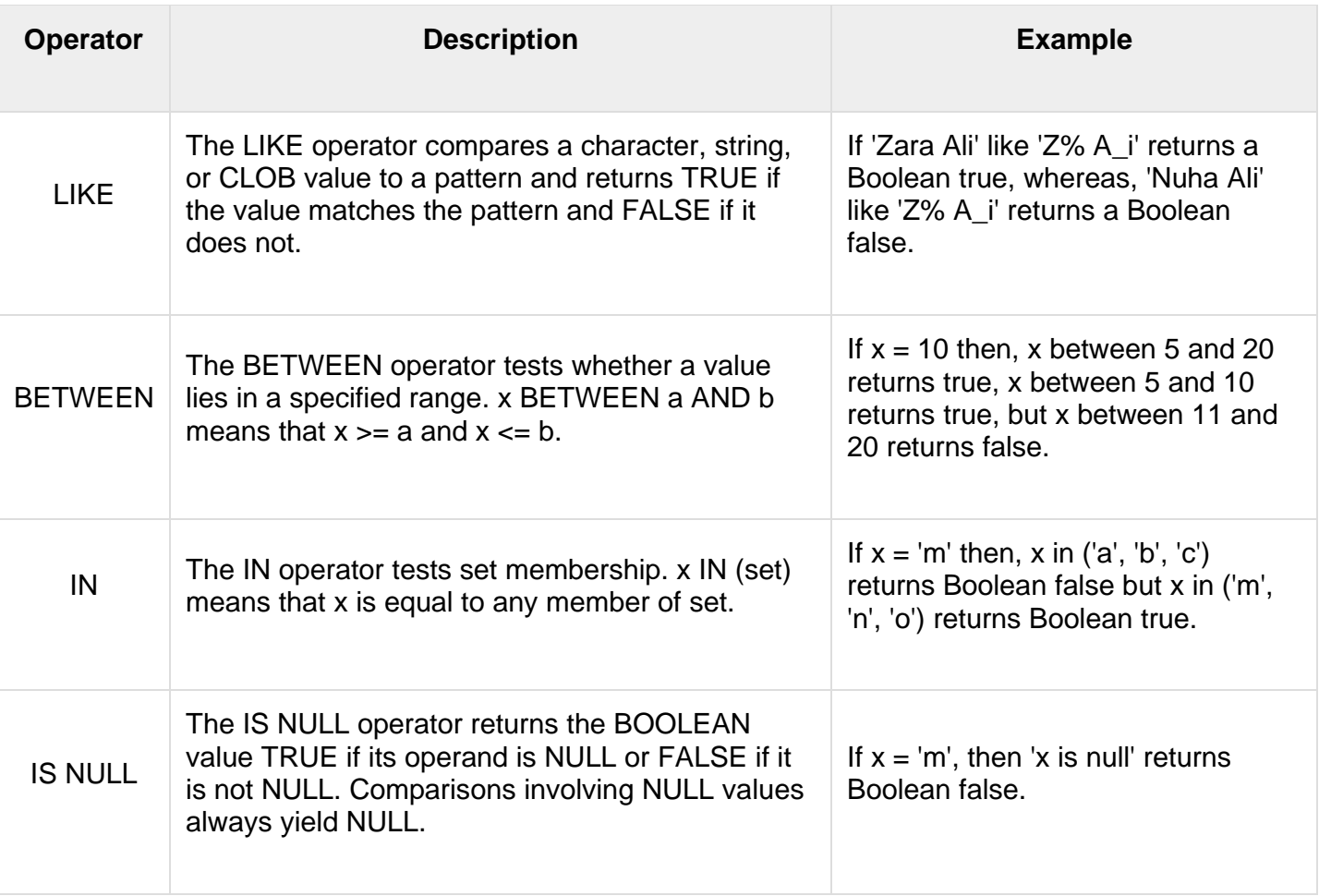

## Logical Operators

Following table shows the Logical operators supported by PL/SQL. All these operators work on Boolean operands and produce Boolean results. Let us assume **variable A** holds true and **variable B** holds false, then −

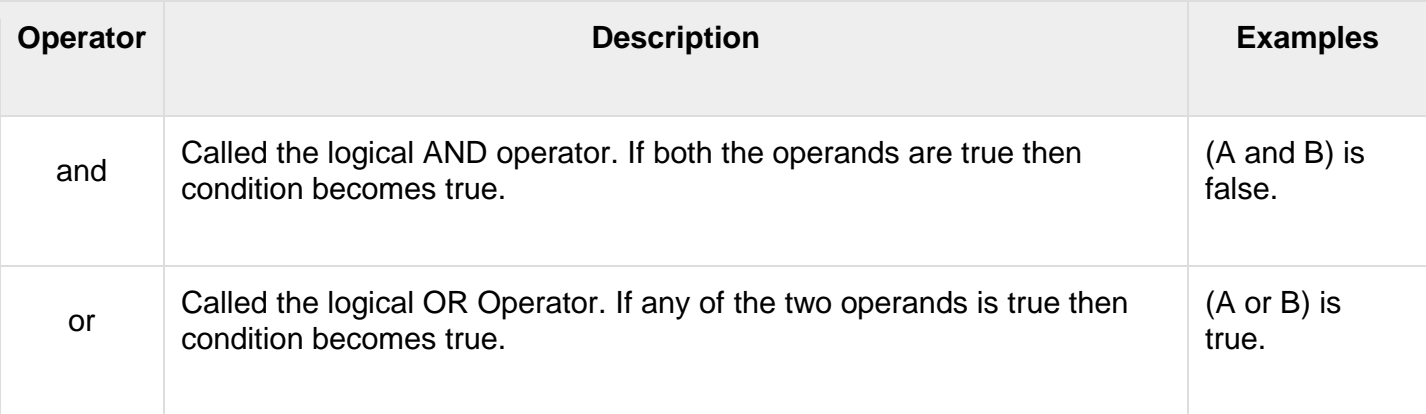

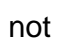

# PL/SQL Operator Precedence

Operator precedence determines the grouping of terms in an expression. This affects how an expression is evaluated. Certain operators have higher precedence than others; for example, the multiplication operator has higher precedence than the addition operator.

For example,  $x = 7 + 3$   $*$  2; here,  $x$  is assigned 13, not 20 because operator  $*$  has higher precedence than +, so it first gets multiplied with **3\*2** and then adds into **7**.

Here, operators with the highest precedence appear at the top of the table, those with the lowest appear at the bottom. Within an expression, higher precedence operators will be evaluated first.

The precedence of operators goes as follows:  $=$ ,  $\lt$ ,  $\lt$ ,  $\lt$ =,  $\lt$  $\gt$ ,  $\lt$ =,  $\lt$ =,  $\lt$ =,  $\lt$ =, IS NULL, LIKE, BETWEEN, IN.

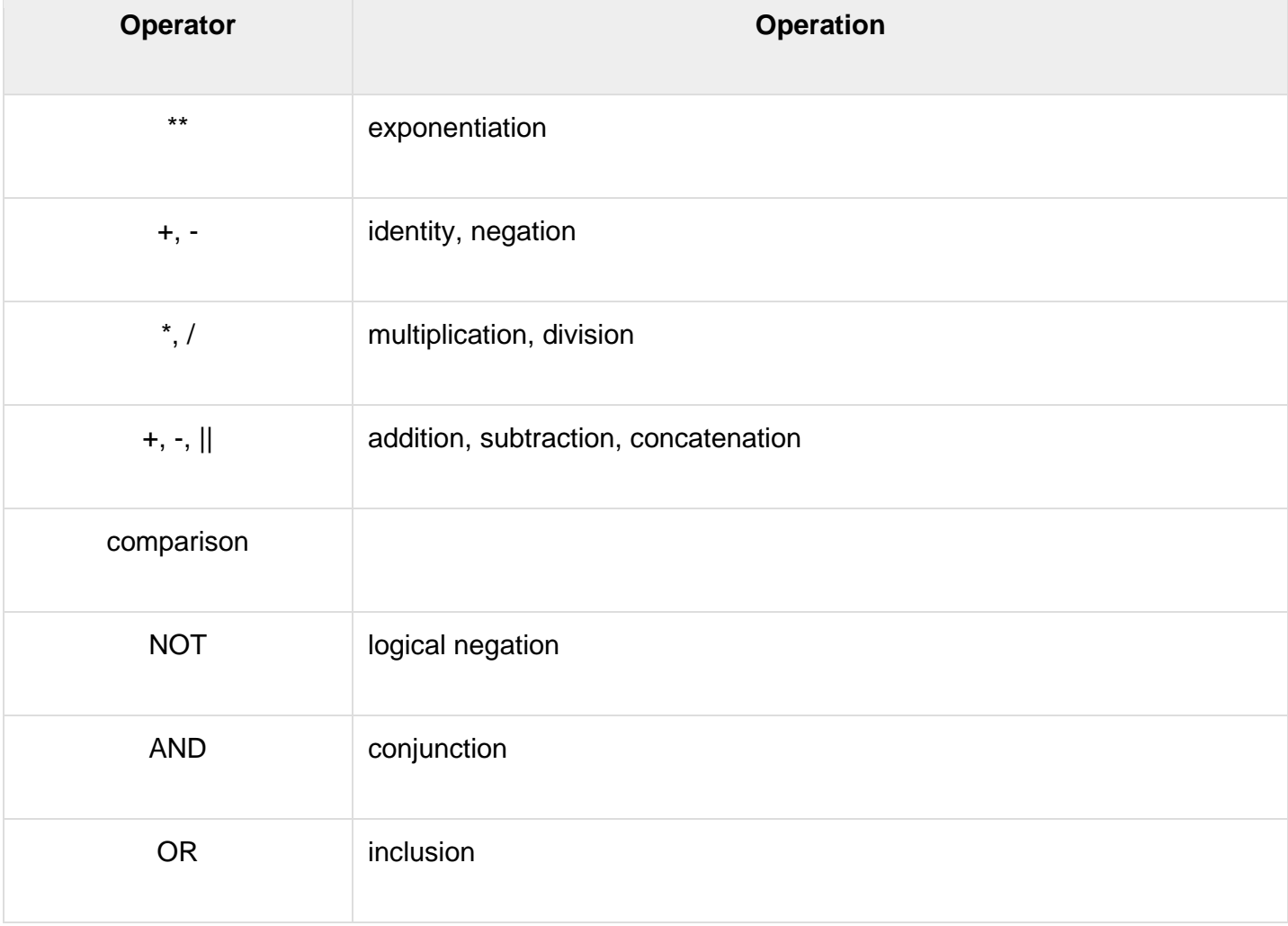

### **Pl/sql loops :-**

There may be a situation when you need to execute a block of code several number of times. In general, statements are executed sequentially: The first statement in a function is executed first, followed by the second, and so on.

Programming languages provide various control structures that allow for more complicated execution paths.

A loop statement allows us to execute a statement or group of statements multiple times and following is the general form of a loop statement in most of the programming languages −

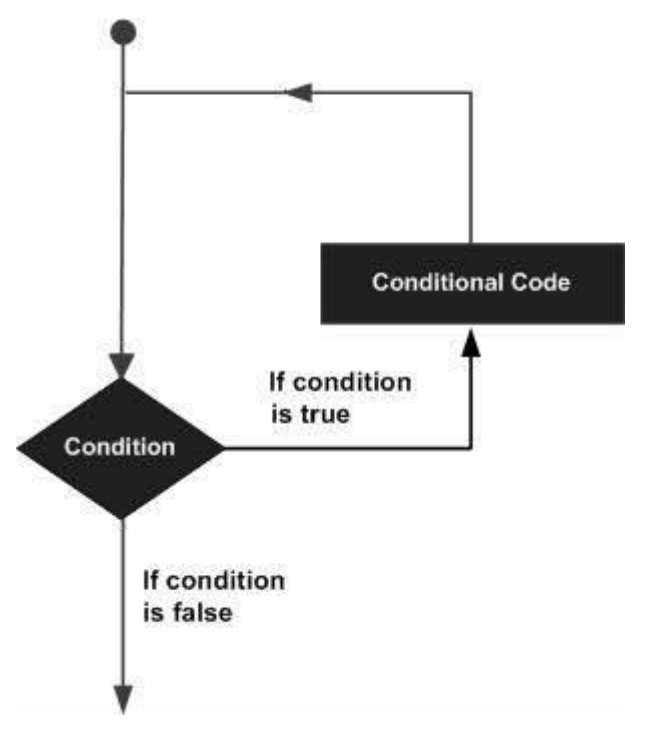

PL/SQL provides the following types of loop to handle the looping requirements. Click the following links to check their detail.

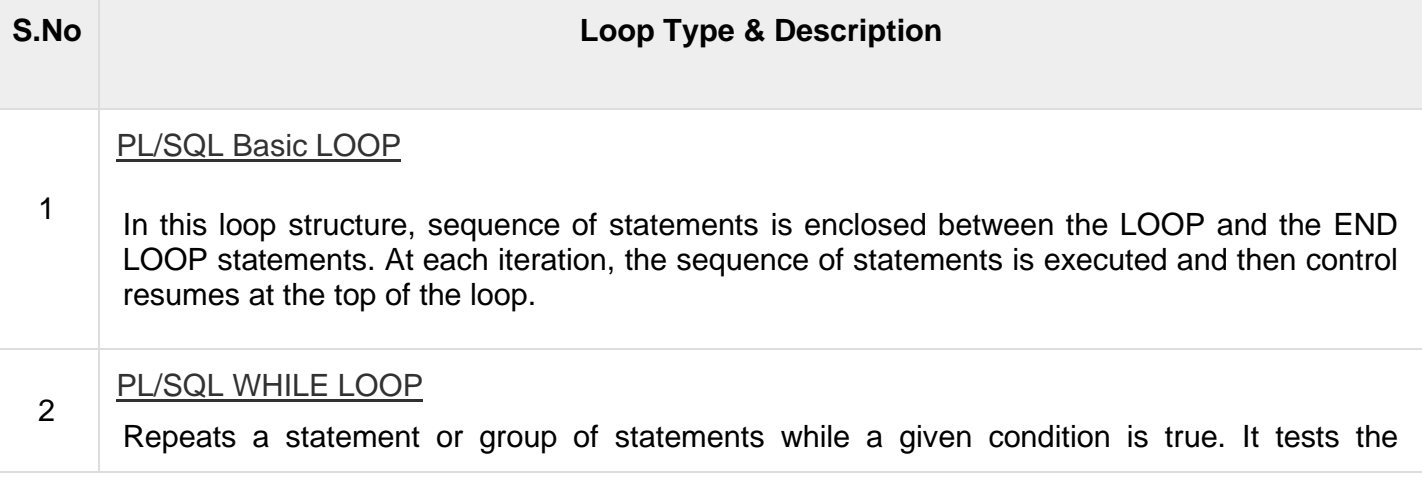

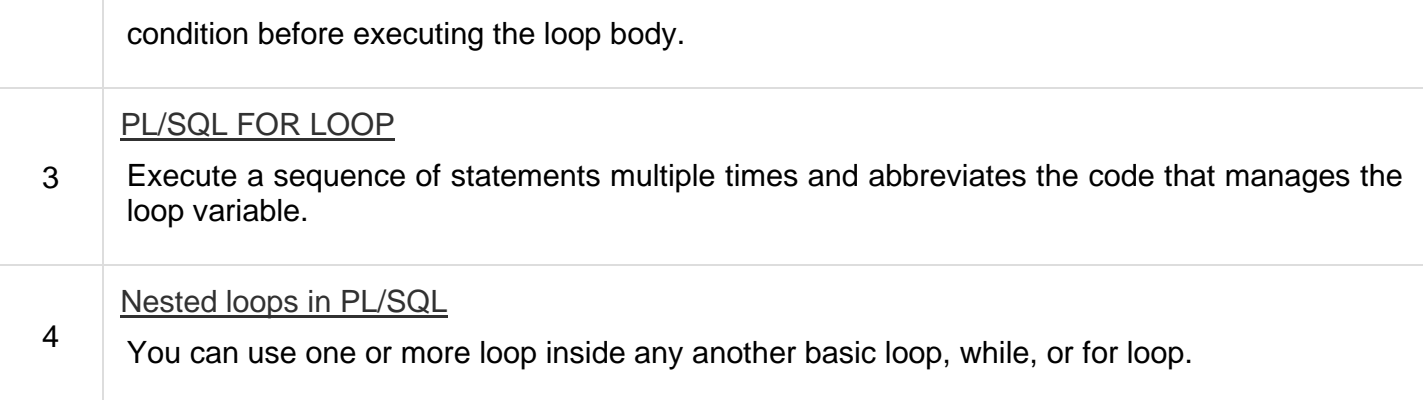

## Labeling a PL/SQL Loop

PL/SQL loops can be labeled. The label should be enclosed by double angle brackets (<< and >>) and appear at the beginning of the LOOP statement. The label name can also appear at the end of the LOOP statement. You may use the label in the EXIT statement to exit from the loop.

The following program illustrates the concept −

```
DECLARE 
    i number(1);
    j number(1);
BEGIN
   << outer_loop >>
   FOR i IN<sup>1</sup>...3 LOOP
       << inner_loop >>
       FOR j IN 1..3 LOOP 
          dbms output.put line('i is: '|| i || ' and j is: ' || j);
      END loop inner loop;
   END loop outer loop;
END;
/
```
When the above code is executed at the SQL prompt, it produces the following result −

i is: 1 and j is: 1 i is: 1 and j is: 2 i is: 1 and j is: 3 i is: 2 and j is: 1 i is: 2 and j is: 2 i is: 2 and j is: 3 i is: 3 and j is: 1 i is: 3 and j is: 2 i is: 3 and j is: 3

PL/SQL procedure successfully completed.

### The Loop Control Statements

Loop control statements change execution from its normal sequence. When execution leaves a scope, all automatic objects that were created in that scope are destroyed.

PL/SQL supports the following control statements. Labeling loops also help in taking the control outside a loop. Click the following links to check their details.

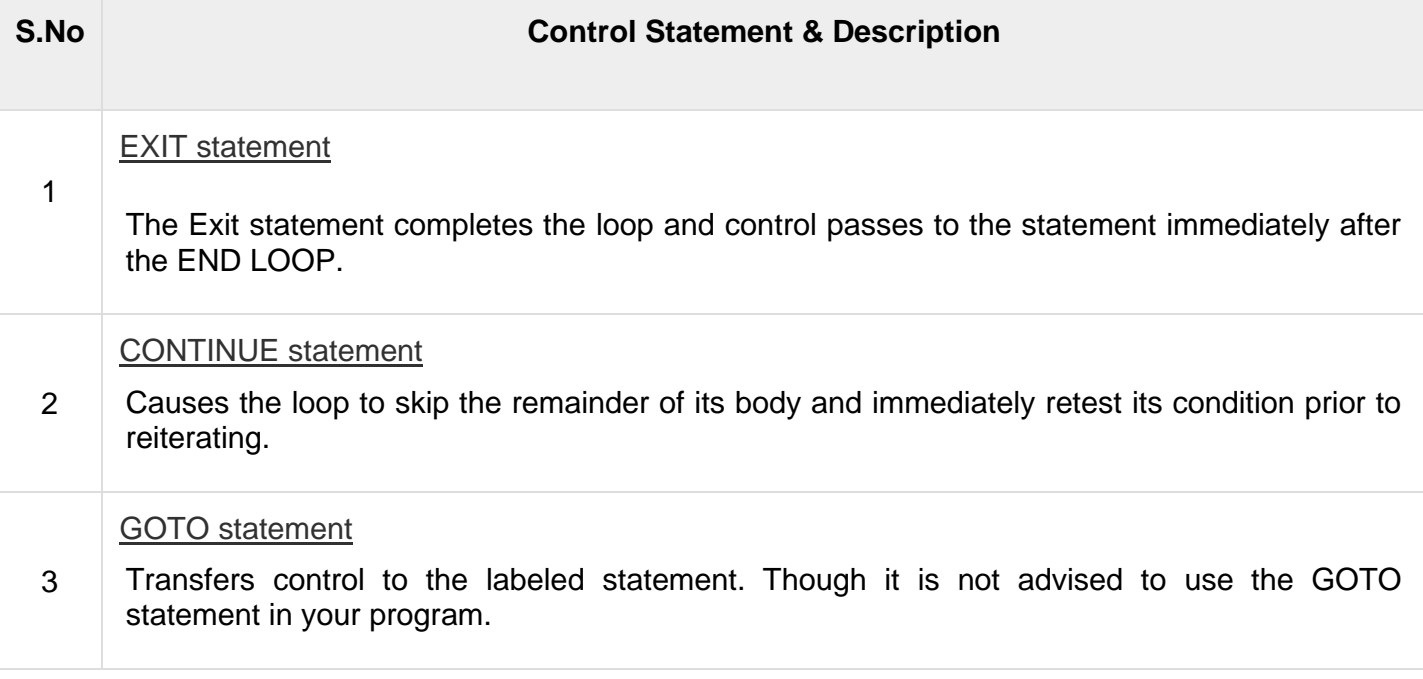